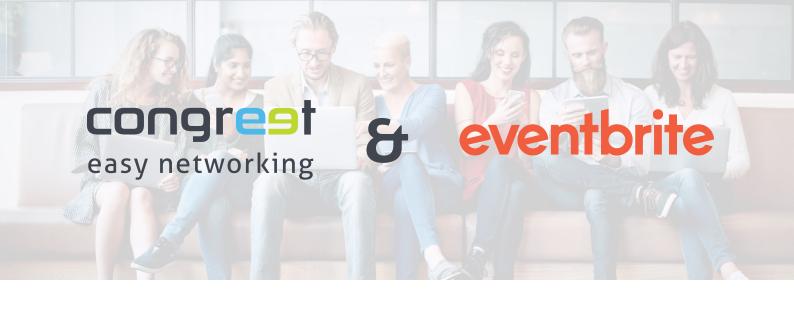

# Connect ticketing and networking

Inviting participants to network with congreet is now even easier. Connect your congreet event with the globally active ticketing and event platform Eventbrite.

With every ticket order, your subscribers can automatically receive an invitation to network with congreet.

#### **Saving time**

Each registrant is automatically imported into the congreet system after ordering a ticket and receives an invitation to network.

Once the event has been created, you no longer have to worry about anything.

### Keeping data up to date

By linking to Eventbrite you always have all subscribers in the networking tool. Even minutes before the event starts, when you are no longer in the office.

## Having the right timing

Registrants receive an invitation to network exactly when they are already dealing with the event when purchasing tickets.

#### **How it works**

- Create your event at congreet.
- Activate the link with Eventbrite.
  You have to log in with your Eventbrite access data in the pop-up window.
- Now select the Eventbrite event whose registrants you want to import.

- Registrants are now automatically imported into the congreet attendee list.
- Decide whether imports are to be contacted automatically after buying the ticket or at a specified time.
- 6 DONE!

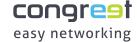